windows  $\hspace{1.6cm}$  PDF

https://www.100test.com/kao\_ti2020/645/2021\_2022\_windows\_E8\_ 93\_9D\_c98\_645871.htm windows

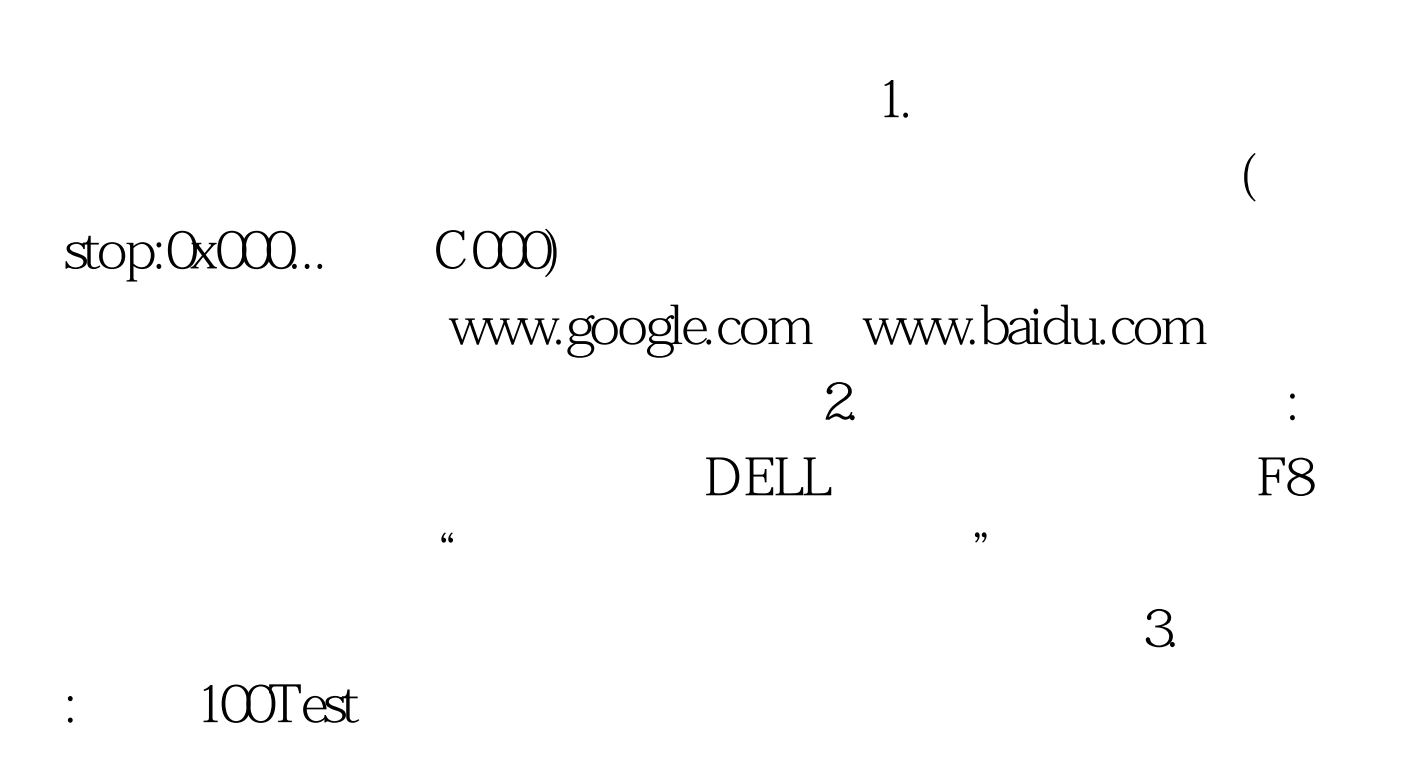

www.100test.com